## ETSI TS 103 315 V1.1.1 (2015-01)

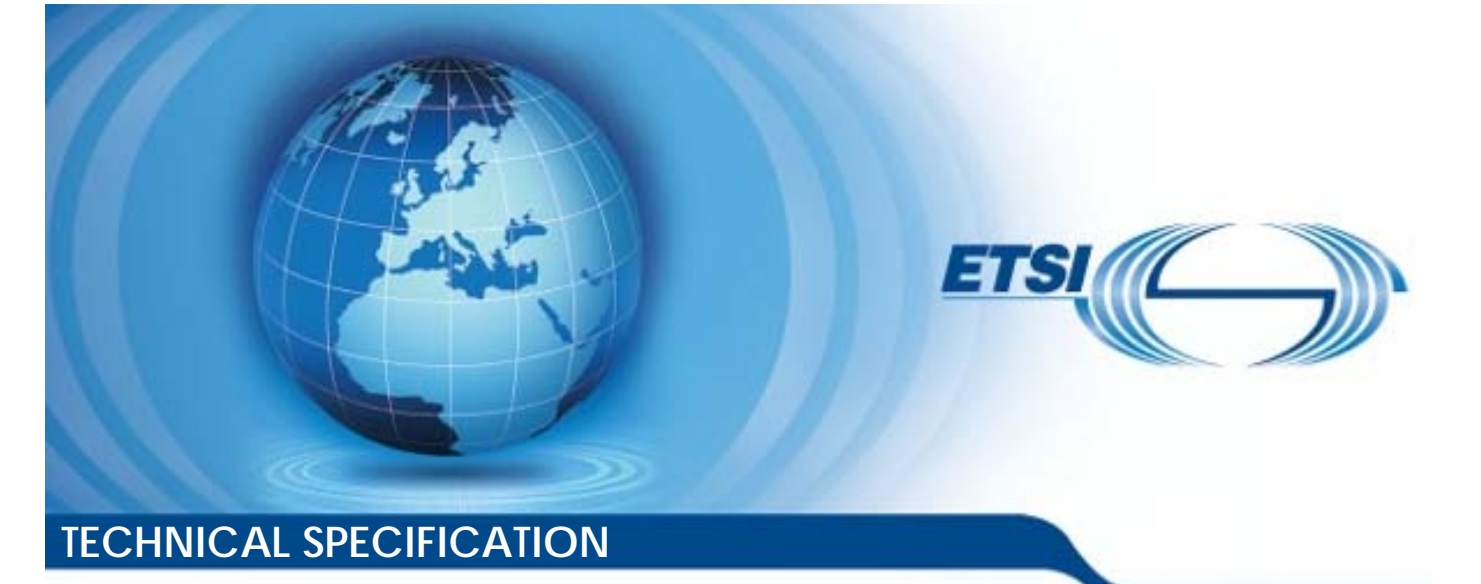

**SmartM2M; Machine-to-Machine communications (M2M); Interoperability Test Specification for ETSI M2M Primitives SmartM2M;<br>o-Machine.community**<br>est Specification.for SmartM2M<br>chine.comm<br>Specification e.comm<br>ification<br>\*\*\*\*\*\*\*\*\*\* **SmartM2M;**<br>Machine.communications<br>ist Specification.for ETSI M<br>and determined and also for ETSI M

2015-01

Reference DTS/SmartM2M-0028

Keywords interoperability, M2M, testing

### *ETSI*

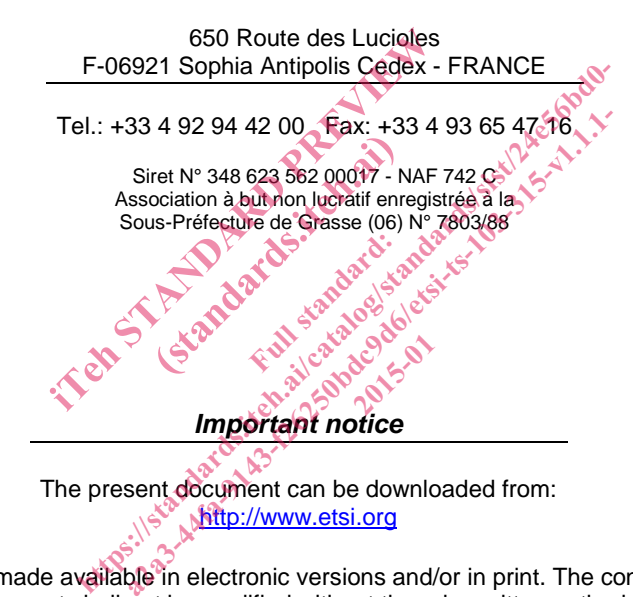

The present document can be downloaded from:<br> $\frac{1}{\sqrt{2}}$  Mthp://www.etsi.org http://www.etsi.org

The present document may be made available in electronic versions and/or in print. The content of any electronic and/or print versions of the present document shall not be modified without the prior written authorization of ETSI. In case of any existing or perceived difference in contents between such versions and/or in print, the only prevailing document is the print of the Portable Document Format (PDF) version kept on a specific network drive within ETSI Secretariat.

Users of the present document should be aware that the document may be subject to revision or change of status. Information on the current status of this and other ETSI documents is available at http://portal.etsi.org/tb/status/status.asp

If you find errors in the present document, please send your comment to one of the following services: http://portal.etsi.org/chaircor/ETSI\_support.asp

#### *Copyright Notification*

No part may be reproduced or utilized in any form or by any means, electronic or mechanical, including photocopying and microfilm except as authorized by written permission of ETSI. The content of the PDF version shall not be modified without the written authorization of ETSI.

The copyright and the foregoing restriction extend to reproduction in all media.

© European Telecommunications Standards Institute 2015. All rights reserved.

**DECT**TM, **PLUGTESTS**TM, **UMTS**TM and the ETSI logo are Trade Marks of ETSI registered for the benefit of its Members. **3GPP**TM and **LTE**™ are Trade Marks of ETSI registered for the benefit of its Members and of the 3GPP Organizational Partners.

**GSM**® and the GSM logo are Trade Marks registered and owned by the GSM Association.

## Contents

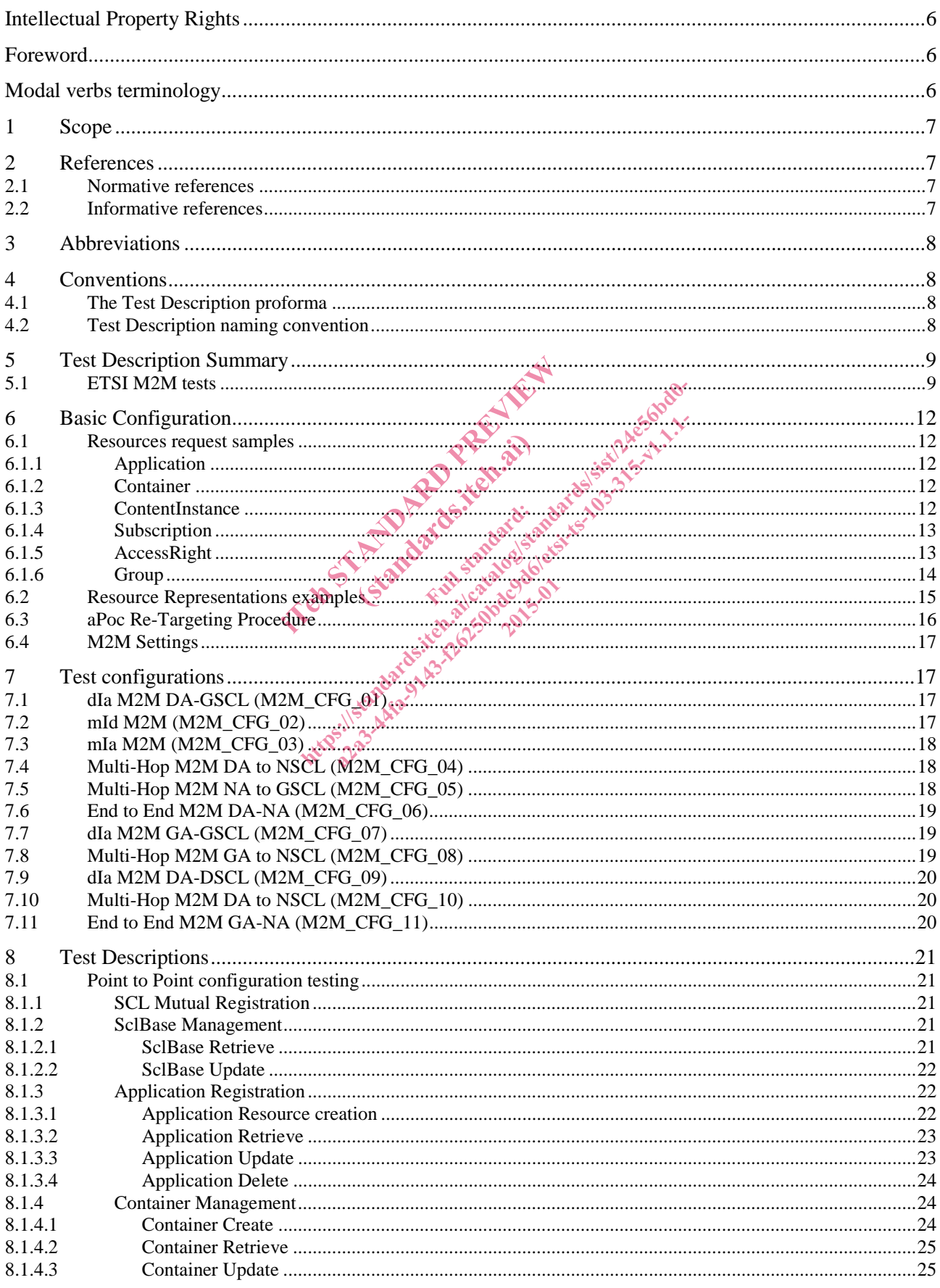

 $\mathbf{3}$ 

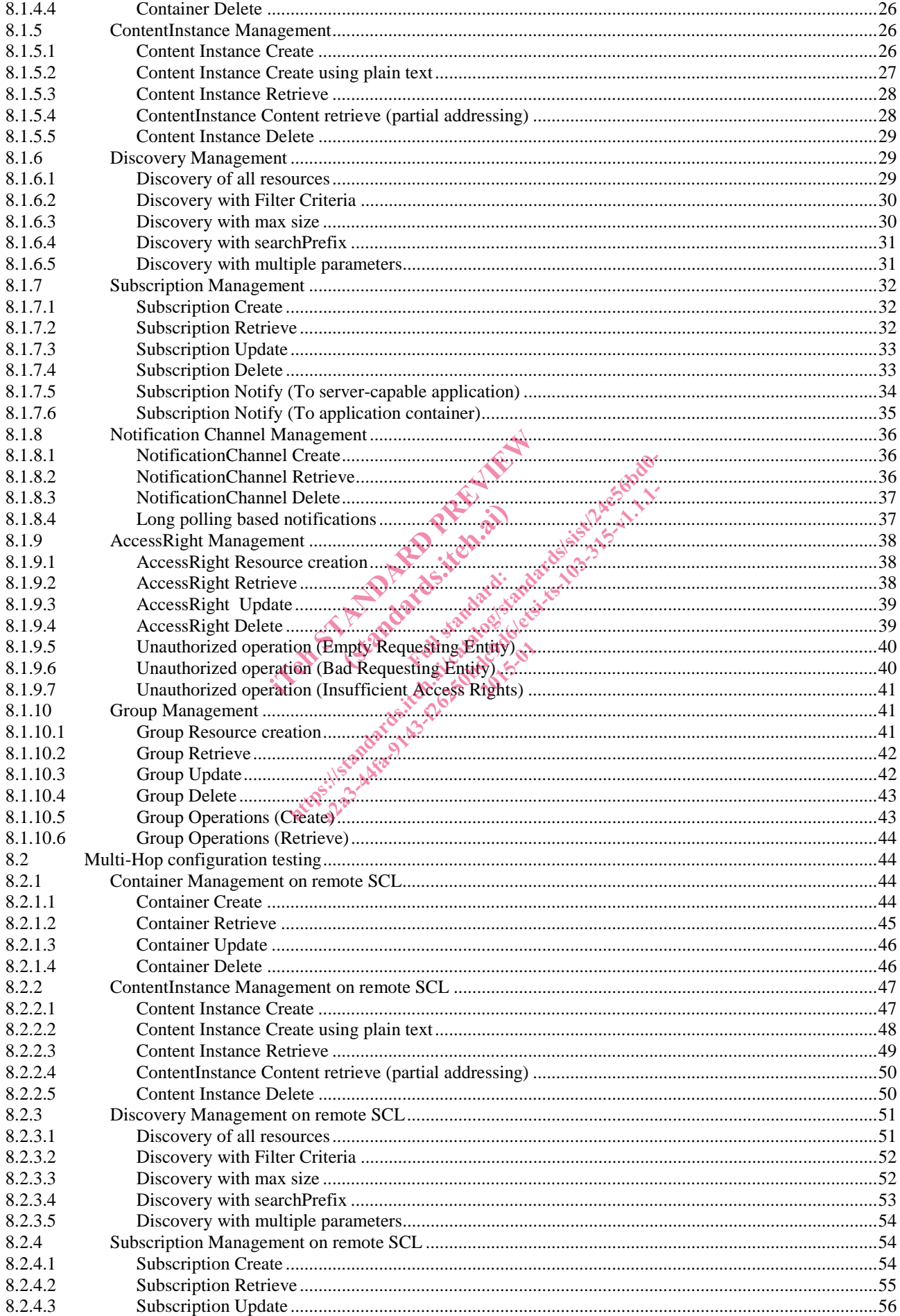

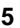

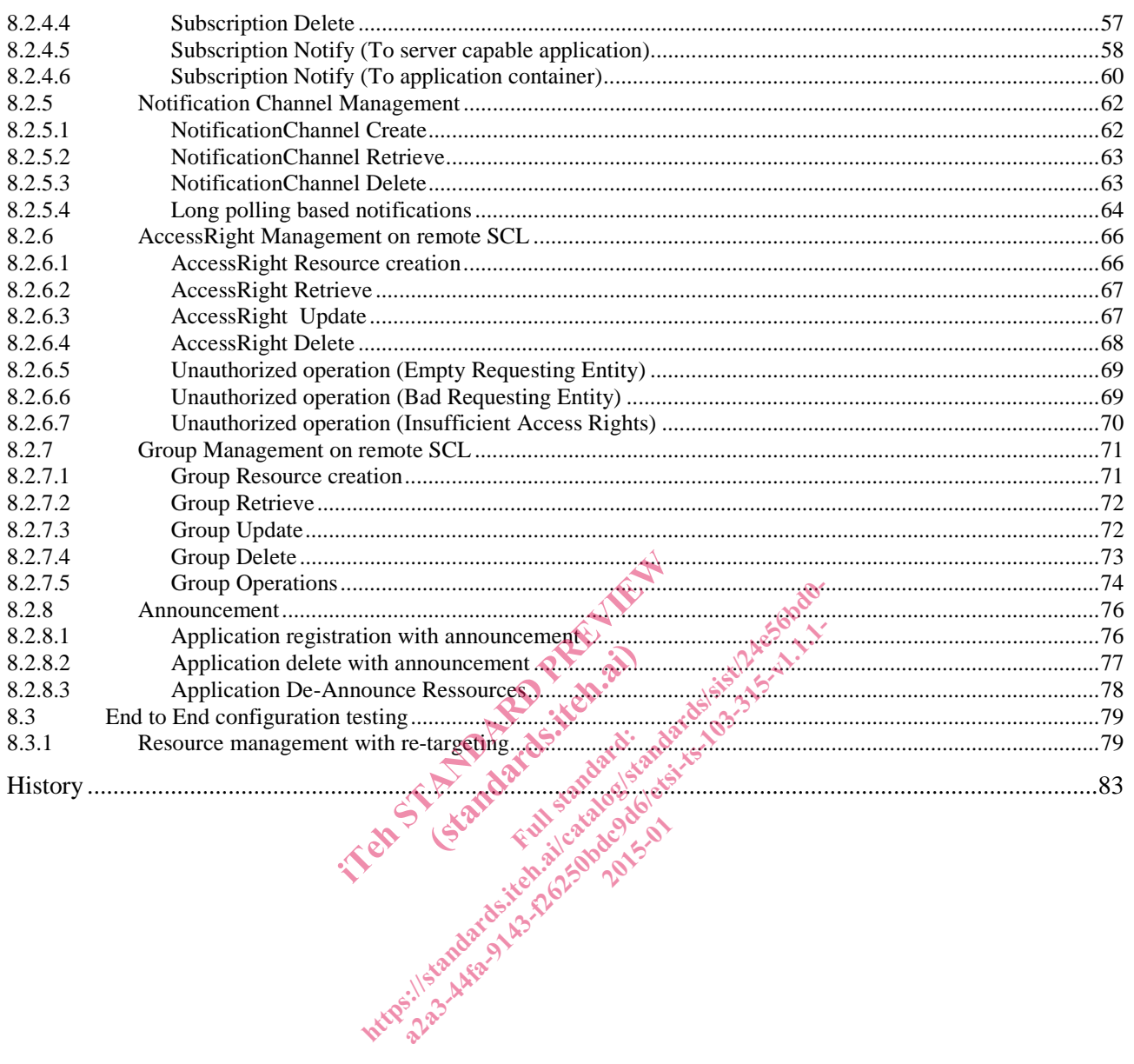

## Intellectual Property Rights

IPRs essential or potentially essential to the present document may have been declared to ETSI. The information pertaining to these essential IPRs, if any, is publicly available for **ETSI members and non-members**, and can be found in ETSI SR 000 314: *"Intellectual Property Rights (IPRs); Essential, or potentially Essential, IPRs notified to ETSI in respect of ETSI standards"*, which is available from the ETSI Secretariat. Latest updates are available on the ETSI Web server (http://ipr.etsi.org).

Pursuant to the ETSI IPR Policy, no investigation, including IPR searches, has been carried out by ETSI. No guarantee can be given as to the existence of other IPRs not referenced in ETSI SR 000 314 (or the updates on the ETSI Web server) which are, or may be, or may become, essential to the present document.

## Foreword

This Technical Specification (TS) has been produced by ETSI Technical Committee Smart Machine-to-Machine communications (SmartM2M).

## Modal verbs terminology

In the present document "**shall**", "**shall not**", "**should**", "**should not**", "**may**", "**may not**", "**need**", "**need not**", "**will**", **"will not", "can**" and "cannot" are to be interpreted as described in clause 3.2 of the <u>ETSI Drafting Rules</u> (Verbal forms for the expression of provisions). for the expression of provisions). include the material and the state of the state of the state of the state of the state of the state of the state of the state of the state of the state of the state of the state of the state of the state of the state of th "should", "should not",<br>preted as described in cl Ology<br>ll not", "should", "should not", "may", "may" both",<br>be interpreted as described in clause 3:2 of the ETSI<br>wed in ETSI deliverables except when used in direct<br>catalogical standards in the standard standard standards.

2015-01

"**must**" and "**must not**" are **NOT** allowed in ETSI deliverables except when used in direct citation.

### 1 Scope

The present document specifies Interoperability Test Descriptions (TDs) for the ETSI M2M Primitives as specified in ETSI TS 102 921 [1]. The purpose of the interoperability testing is to prove that end-to-end functionality between devices such as:

- dIa interface:
- mIa interface:
- Multi-Hop configuration  $(dIa + mId)$  and  $(mId + mIa)$ ;
- End to End configuration  $(dIa + mId + mIa)$ ;

and using HTTP as underlying application layer, is as required by the standard(s) on which those devices are based.

## 2 References

### 2.1 Normative references

References are either specific (identified by date of publication and/or edition number or version number) or non-specific. For specific references, only the cited version applies. For non-specific references, the latest version of the reference document (including any amendments) applies. eferences<br>tified by date of publication and/or edition<br>s, only the cited version applies. For non-<br>amendments) applies.<br>ot found to be publicly available in the ex-<br>included mathis clause were valid at the t late of publication and/or<br>
e cited version applies. For<br>
the publicly available in<br>
the publicly available in<br>
the publicly available in<br>
the public of the procedure delay date of publication and/or edition pumples.<br>
Solution to the cited version applies. For non-specific referendments) applies.<br>
Found to be publicly available in the expected location<br>
childred in this clause were vali ate of publication and/or edition of understanding or vertical version applies. For non-specific references applies.<br>
It is be publicly available in the expected location of the publicly available in the expected location

Referenced documents which are not found to be publicly available in the expected location might be found at http://docbox.etsi.org/Reference.

NOTE: While any hyperlinks included in this clause were valid at the time of publication, ETSI cannot guarantee their long term validity. their long term validity.

The following referenced documents are necessary for the application of the present document.

- [1] ETSI TS 102 921: "Machine-to-Machine communications (M2M); mIa, dIa and mId interfaces".
- [2] ETSI TS 102 690: "Machine-to-Machine communications (M2M); Functional architecture".

### 2.2 Informative references

References are either specific (identified by date of publication and/or edition number or version number) or non-specific. For specific references, only the cited version applies. For non-specific references, the latest version of the reference document (including any amendments) applies.

NOTE: While any hyperlinks included in this clause were valid at the time of publication, ETSI cannot guarantee their long term validity.

The following referenced documents are not necessary for the application of the present document but they assist the user with regard to a particular subject area.

Not applicable.

## 3 Abbreviations

For the purposes of the present document, the following abbreviations apply:

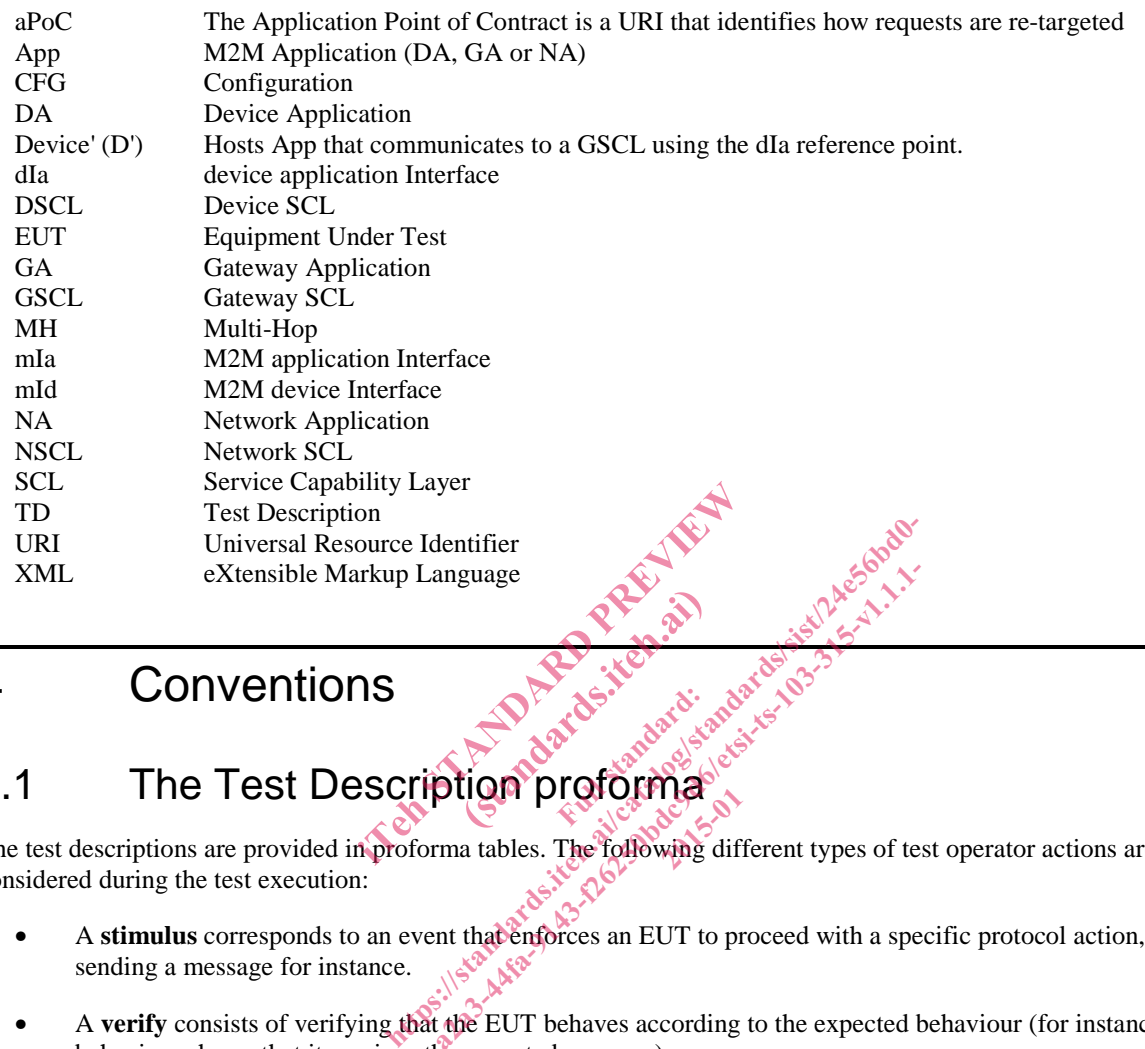

## 4 Conventions

# 4.1 The Test Description proforma (Standards.iteh.ai)

THE TEST DESCIPTION PROFILE<br>The test descriptions are provided in proforma tables. The following different types of test operator actions are considered during the test execution:

- A stimulus corresponds to an event that enforces an EUT to proceed with a specific protocol action, like sending a message for instance. anguage<br>
anguage<br>
anguage<br>
anguage<br>
anguage<br>
Digna proformately and distribution of the set of the set of the set of the set of the set of the set of the set of the set of the set of the set of the set of the set of the se
- A **verify** consists of verifying that the EUT behaves according to the expected behaviour (for instance the EUT behaviour shows that it receives the expected message).
- A **configure** corresponds to an action to modify the EUT configuration.
- A **check** ensures the receipt of protocol messages on reference points, with valid content. This "check" event type corresponds to the method called 'interoperability testing with conformance check'.

## 4.2 Test Description naming convention

### **Table 1: TD naming convention**

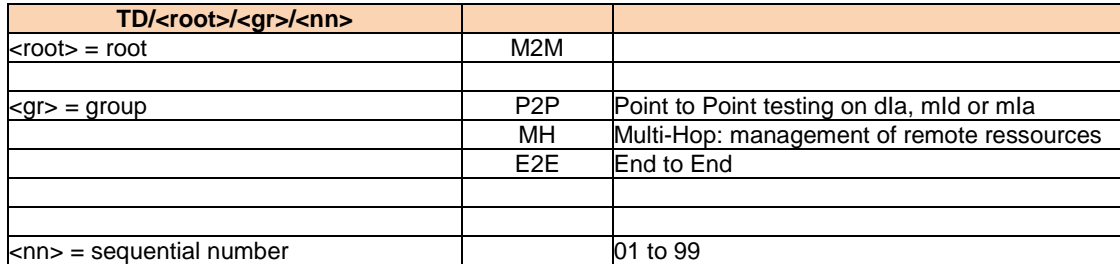

5 Test Description Summary

## 5.1 ETSI M2M tests

### **Table 2: ETSI M2M Tests**

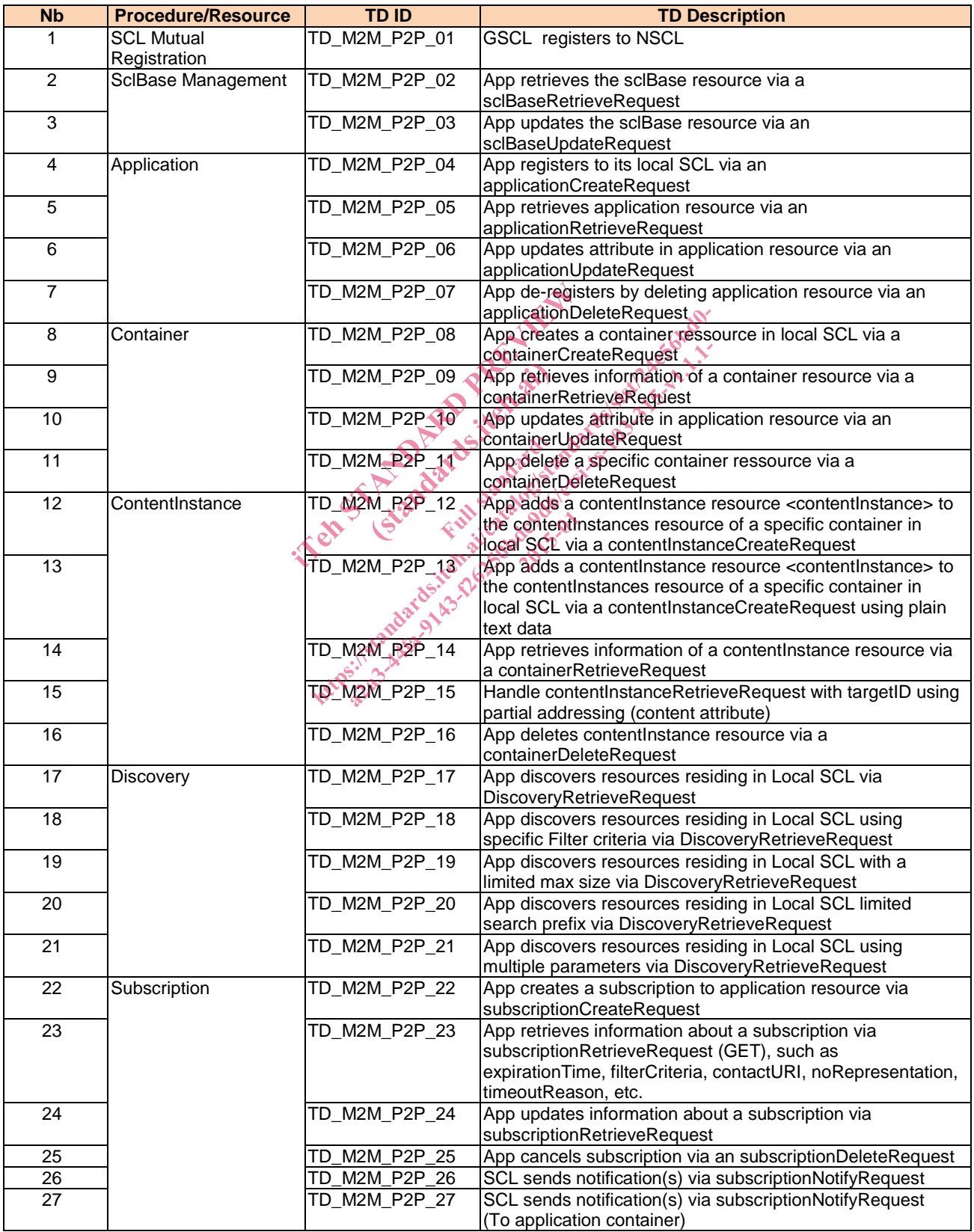

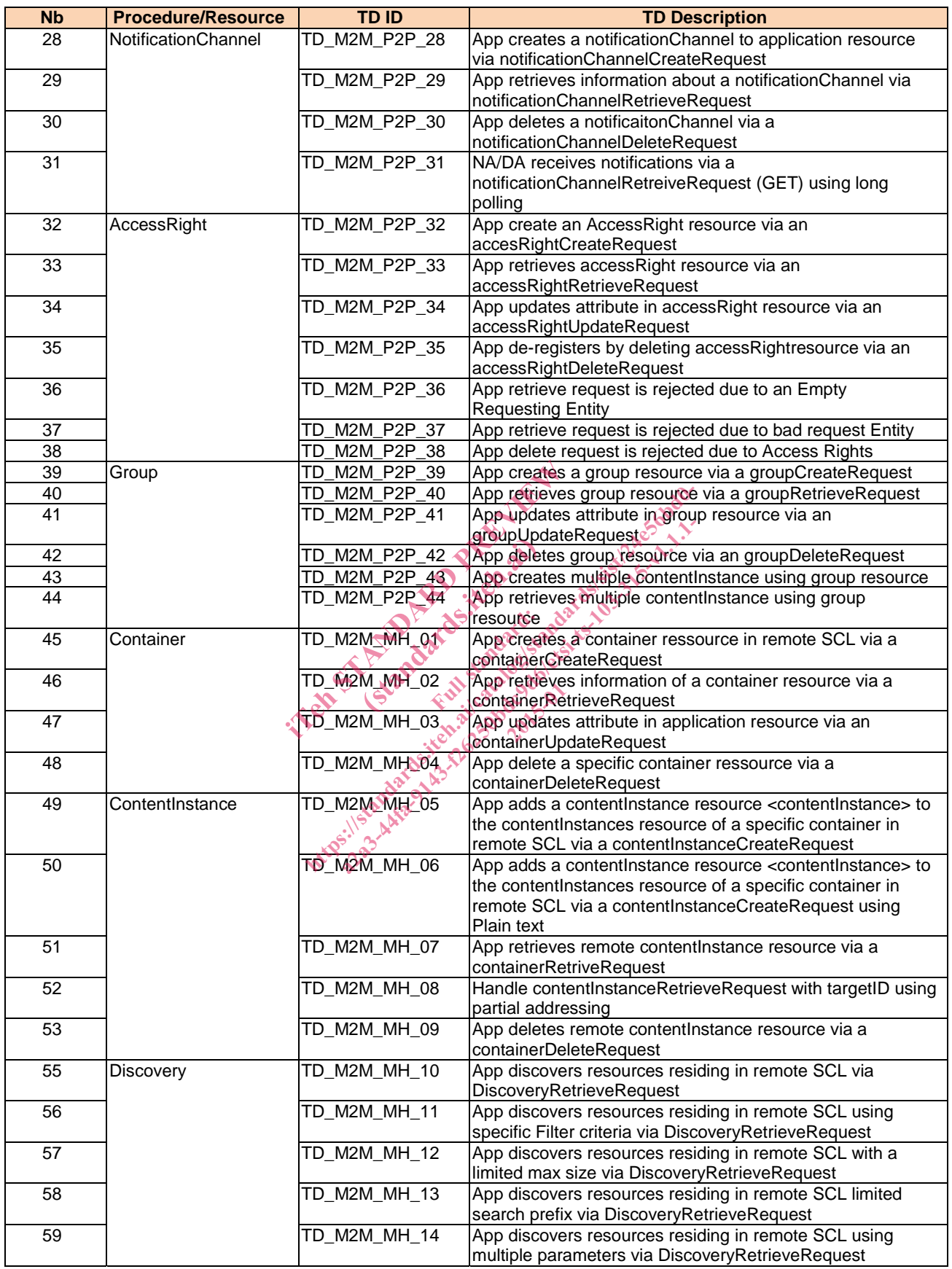

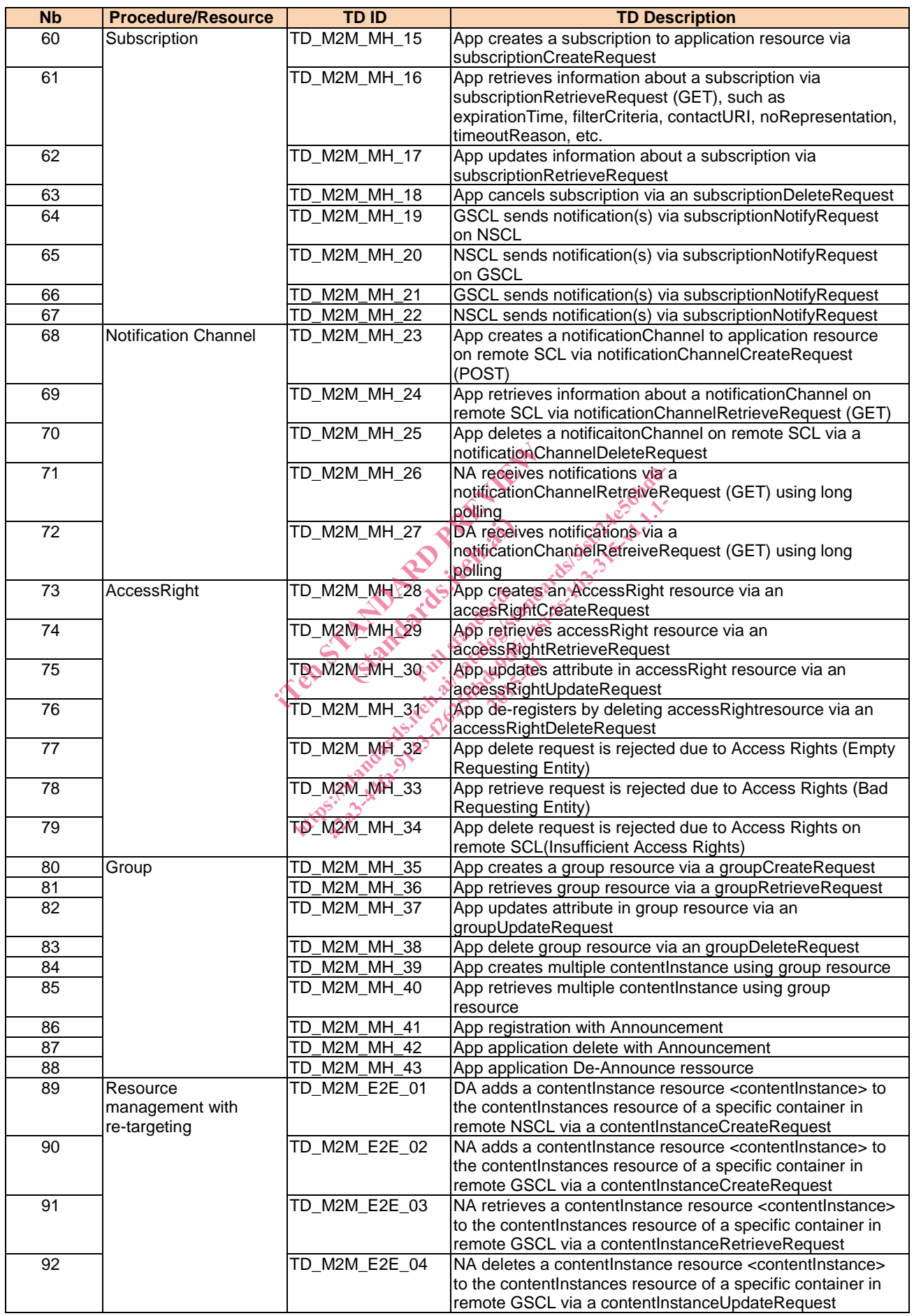

## 6 Basic Configuration

### 6.1 Resources request samples

### 6.1.1 Application

```
POST 127.0.0.1:8080/context/nscl/applications 
<tns:application xmlns:tns="http://uri.etsi.org/m2m" appId="app1" />
```

```
PUT 127.0.0.1:8080/context/nscl/applications/app1 
<tns:application xmlns:tns="http://uri.etsi.org/m2m" > 
  <tns:searchStrings> 
         <tns:searchString>key</tns:searchString> 
     </tns:searchStrings> 
</tns:application>
```
GET 127.0.0.1:8080/context/nscl/applications/app1 DELETE 127.0.0.1:8080/context/nscl/applications/app1

### 6.1.2 Container

```
POST 127.0.0.1:8080/context/nscl/applications/app1/containers 
<tns:container xmlns:tns="http://uri.etsi.org/m2m" tns:id="cont1" />
```

```
PUT 127.0.0.1:8080/context/nscl/applications/app1/containers/cont1
<tns:container xmlns:tns="http://uri.etsi.org/m2m"> 
 <tns:searchStrings> 
                            iTeh STANDARD PREVIEW
                                    Extra dards.itei.org/man">
```

```
 <tns:searchString>key</tns:searchString>
```

```
 </tns:searchStrings>
```

```
</tns:container>
```
GET 127.0.0.1:8080/context/nscl/applications/app1

```
DELETE 127.0.0.1:8080/context/nscl/applications/apply
```
### 6.1.3 ContentInstance

```
POST 127.0.0.1:8080/context/nscl/applications/app1/containers/cont1/contentInstances 
<tns:contentInstance xmlns:tns="http://uri.etsi.org/m2m" 
                                                                     Applications.org/m2m" the ide-<br>
state of \frac{1}{2}ef \frac{1}{2}ef \frac{1}{2}ef \frac{1}{2}ef \frac{1}{2}ef \frac{1}{2}ef \frac{1}{2}ef \frac{1}{2}ef \frac{1}{2}ef \frac{1}{2}ef \frac{1}{2}ef \frac{1}{2}ef \frac{1}{2}ef \frac{1}{2}ef \frac{1}{2}ef
```

```
 xmlns:xmime="http://www.w3.org/2005/05/xmlmime" tns:id="ci1" >
```

```
 <tns:content xmime:contentType="application/xml">
```
 PG9iaj4KICA8aW50IG5hbWU9ImRhdGEiIHZhbD0iMjciLz4KICA8aW50IG5hbWU9InVuaXQiIHZhbD0iY2Vsc3VzIi8+Cjwv b2JqPgoK

2015-01

```
 </tns:content> 
</tns:contentInstance> 
POST(content) 127.0.0.1:8080/context/nscl/applications/app1/containers/cont1/contentInstances 
<obj> 
   <int name="data" val="27"/> 
   <int name="unit" val="celsius"/> 
</obj> 
PUT 127.0.0.1:8080/context/nscl/applications/app1/containers/cont1 
<tns:container xmlns:tns="http://uri.etsi.org/m2m"> 
     <tns:searchStrings> 
         <tns:searchString>key</tns:searchString> 
     </tns:searchStrings> 
</tns:container> 
GET 127.0.0.1:8080/context/nscl/applications/app1/containers/cont1/contentInstances/ci 
GET (latest) 127.0.0.1:8080/context/nscl/applications/app1/containers/cont1/contentInstances/latest 
GET (oldest) 127.0.0.1:8080/context/nscl/applications/app1/containers/cont1/contentInstances/oldest
```
GET (content)

127.0.0.1:8080/context/nscl/applications/app1/containers/cont1/contentInstances/ci/content

GET (latest content) 127.0.0.1:8080/context/nscl/applications/app1/containers/cont1/contentInstances/latest/content

GET (oldest content) 127.0.0.1:8080/context/nscl/applications/app1/containers/cont1/contentInstances/oldest/content

### 6.1.4 Subscription

```
POST 127.0.0.1:8080/context/nscl/applications/app1/containers/cont1/contentInstances/subscriptions 
<tns:subscription xmlns:tns="http://uri.etsi.org/m2m" tns:id="sub1"> 
      <tns:contact>http://127.0.0.0:1400/monitor</tns:contact> 
</tns:subscription>
```
GET

127.0.0.1:8080/context/nscl/applications/app1/containers/cont1/contentInstances/subscriptions/sub1

DELETE

127.0.0.1:8080/context/nscl/applications/app1/containers/cont1/contentInstances/subscriptions/sub1

### 6.1.5 AccessRight

```
POST 127.0.0.1:8080/context/nscl/accessRights 
<tns:accessRight xmlns:tns="http://uri.etsi.org/m2m" tns:id="ar1"><br>
<tns:permissions><br>
<tns:permission tns:id="AllRights"><br>
<tns:permission tns:id="AllRights"><br>
<tns:flag><br>
<tns:flag><br>
<tns:flag><br>
<tns:flag><br>
<tns:flag><br>
<
      <tns:permissions> 
           <tns:permission tns:id="AllRights"> 
                <tns:permissionFlags> 
                    <tns:flag>CREATE</tns:flag>
                     <tns:flag>WRITE</tns:flag> 
                   <tns:flag>READ</tns:flag>
 <tns:flag>DELETE</tns:flag> 
<tns:flag>DISCOVER</tns:flag>
                </tns:permissionFlags> 
                <tns:permissionHolders> 
                    <tns:holderRefs> 
 <tns:holderRef>admin/admin</tns:holderRef> 
 </tns:holderRefs> 
 </tns:permissionHolders> 
 </tns:permission> 
 <tns:permission tns:id="RestrictedRights"> 
 <tns:permissionFlags> 
 <tns:flag>READ</tns:flag> 
<tns:flag>DISCOVER</tns:flag>
 </tns:permissionFlags> 
 <tns:permissionHolders> 
 <tns:holderRefs> 
                         <tns:holderRef>guest/guest</tns:holderRef> 
                    </tns:holderRefs> 
               </tns:permissionHolders> 
           </tns:permission> 
      </tns:permissions> 
      <tns:selfPermissions> 
           <tns:permission tns:id="SelfPermission"> 
                <tns:permissionFlags> 
                    <tns:flag>CREATE</tns:flag> 
                     <tns:flag>WRITE</tns:flag> 
                    <tns:flag>READ</tns:flag> 
                     <tns:flag>DELETE</tns:flag> 
                     <tns:flag>DISCOVER</tns:flag> 
                </tns:permissionFlags> 
                <tns:permissionHolders> 
                     <tns:holderRefs> 
                         <tns:holderRef>admin/admin</tns:holderRef> 
                    </tns:holderRefs> 
               </tns:permissionHolders> 
           </tns:permission> 
      </tns:selfPermissions> 
</tns:accessRight> 
PUT 127.0.0.1:8080/context/nscl/accessRights/ar1 
<tns:accessRight xmlns:tns="http://uri.etsi.org/m2m" > 
      <tns:permissions> 
           <tns:permission tns:id="AllRights"> 
               <tns:permissionFlags> 
                    <tns:flag>CREATE</tns:flag> 
                    <tns:flag>WRITE</tns:flag>
                                    I="AllRights"><br>
HE</tns:flag><br>
NTE</tns:flag><br>
NTE</tns:flag><br>
NTE</tns:flag><br>
NTE</tns:flag><br>
NTE</tns:flag><br>
NTE</tns:flag><br>
NTE</tns:flag><br>
NTE</tns:flag><br>
NTE</tns:flag><br>
NTE</tns:flag><br>
NTE</tns:flag><br>
NTE</tns:flag><br>
                                                     (ards.item.intde.intde.int.int
                                                        Ful started
                                       ht ps:/ standards.iteh.ai/catalog/standards/sist/24e56bd0-
a2a3-44fa-9143-f26250bdc9d6/etsi-ts-103-315-v1.1.1-
                                                                 2015-01
```